## **ՈՒՍԽ: ՊԱՅՄԱՆԱԿԱՆ ՕՊԵՐԱՏՈՐ-74**

Արտածել տրված երեք ամբողջ թվերից այն թվերի արտադրյալը, որոնք բացասական են:

## **Մուտքային տվյալներ.**

Մուտքում տրված են երեք ամբողջ թվեր, որոնք չեն գերազանցում 10<sup>6</sup>-ը։

## **Ելքային տվյալներ.**

Ելքում պետք է արտածել խնդրի պատասխանը:

## **Օրինակ.**

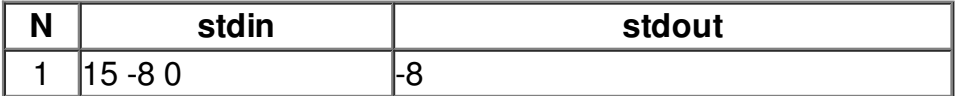